[Magtek](http://afiles.westpecos.com/document.php?q=Magtek Card Reader Setup) Card Reader Setup >[>>>CLICK](http://afiles.westpecos.com/document.php?q=Magtek Card Reader Setup) HERE<<<

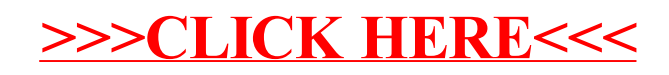